# Governors State University OPUS Open Portal to University Scholarship

All Capstone Projects

Student Capstone Projects

Summer 2017

# Home Away from Home

Mohammed Abdul Baseer Governors State University

Theophilus O. Ilevbare *Governors State University* 

Shujath Mohammed Governors State University

Hussain Mohammed Governors State University

Follow this and additional works at: http://opus.govst.edu/capstones

#### **Recommended** Citation

Baseer, Mohammed Abdul; Ilevbare, Theophilus O.; Mohammed, Shujath; and Mohammed, Hussain, "Home Away from Home" (2017). *All Capstone Projects*. 324. http://opus.govst.edu/capstones/324

For more information about the academic degree, extended learning, and certificate programs of Governors State University, go to http://www.govst.edu/Academics/Degree\_Programs\_and\_Certifications/

Visit the Governors State Computer Science Department

This Project Summary is brought to you for free and open access by the Student Capstone Projects at OPUS Open Portal to University Scholarship. It has been accepted for inclusion in All Capstone Projects by an authorized administrator of OPUS Open Portal to University Scholarship. For more information, please contact opus@govst.edu.

#### ABSTRACT

Affordable rental housing plays an important role in meeting the housing needs of feasibility and short-term stay. This project is intended to assist individuals looking for affordable rental housing throughout their location, preferences and budget during their short term stay.

The purpose of this project is to develop an e-commerce site "Home away from Home" that provides easy-to-use search tool that lets a user to look for rental housing using a wide variety of criteria and special mapping features such as find colour photos and detailed information about each unit. It also provides link to resources and accommodating instruments, for example, a rental plan, and extra data about leaseholder rights and commitment. This site helps to contain need-to- know information about property listings, bookings, payment processing, post-rental ratings that can be accessed with a quick tap while on the go. It has 3 parameters: Admin Account, Owner account and Renter/Guest account, each has its own functionality such as profile, settings and privacy policies. This website is mobile friendly, and offers functionalities including account management, uploads, auditing, and reviews on the both renter and the owner of the property.

# **Table of Content**

| 1<br>Descr | Featu<br>iption. | -        | 1                                                           |     |
|------------|------------------|----------|-------------------------------------------------------------|-----|
|            | 1.1              | Comp     | etitive Information                                         | 1   |
|            | 1.2              | Relati   | onship to Other Applications/Projects                       | 1   |
| Deper      | 1.3<br>Idencies  |          | 11                                                          | and |
| 1          | 1.4              | Future   | Enhancements                                                | 2   |
| 2          | Proje            | ct Tech  | nical Description                                           | 2   |
|            | 2.1              | Projec   | t/Application Architecture                                  | 3   |
|            | 2.2              | Projec   | t/Application Information flows                             | 3   |
|            | 2.3              | Capab    | ilities                                                     | 4   |
|            | 2.4              | Risk A   | Assessment and Management                                   | 5   |
| 3          | Proje            | ct Requ  | irements                                                    | 5   |
|            | 3.1              | Identi   | fication of Requirements                                    | 6   |
|            | 3.2              | Opera    | tions, Administration, Maintenance and Provisioning (OAM&P) | 7   |
|            | 3.3              | Securi   | ty and Fraud Prevention                                     | 12  |
| 4          | Proje            | ct Desig | n Description                                               | 13  |
| 5          | Proje            | ct Inter | nal/external Interface Impacts and Specification            | 14  |
| 6          | Proje            | ct Desig | gn Units Impacts                                            | 14  |
|            | 6.1              | Functi   | onal Area                                                   | 14  |
|            |                  | 6.1.1    | Functional Overview                                         | 15  |
|            |                  | 6.1.2    | Impacts                                                     | 15  |
|            |                  | 6.1.3    | Requirements                                                | 15  |
| 7          | Ackn             | owledge  | ements                                                      | 15  |
| 8          | Refer            | ences    |                                                             | 16  |

#### 1 Feature Description

The website 'Home Away from Home' is developed mainly for two types of users. Firstly, the renter and the Property owner. There is another module, 'Admin' that controls the whole process of the website. This website saves a lot for the renter and the property owner can earn extra money by renting out the property. This is a win-win situation for both parties as the renter can rent the property in his budget and can interact with the local community and property owner can earn from his home rather than keeping the property empty.

#### 1.1 Competitive Information

There are various websites that provide similar service as our project 'Home Away from Home' website. The website has features that are highly needed to enhance the experience of the user which is registered as renter or property owner.

The website is very useful for the people who travel to different places for short period of time and want to live in a limited budget or who wants to interact with local community.

#### 1.2 Relationship to Other Applications/Projects

Our website has many functionality that is available in other online website that deals in view and subscribe features and uploading their details in spite of this there are other features that are listed below:

- It allows the owner to upload their properties.
- Admin role is to analyze about the property
- Renter or user able to check the available dates and book the apartment
- Able to locate anywhere in world for apt or home
- Users can make online payment once it booked
- Allows to give the feedback about the property

### 1.3 Assumptions and Dependencies

• With this website users can book based on available dates

- Allow property owner to upload multiple properties
- The user able to view once the owner of the property uploaded the property details
- The user can be book by means of book start date and end date
- Able to book by using online payment method.

### 1.4 Future Enhancements

Our project has been designed on Software Development Life Cycle (SDLC). As this is the first release of our website the enhancement will be monitored based on user accessing the website. The website can be enhanced on user requirements and user experience to access the website with more ease.

### 2 Project Technical Description

Our website has been designed on PHP technology. We are using XAMPP, which is a free and open source for Apache HTTP server and MySQL. We are using Apache for local host and MySQL as backend. After analyzing the project description, the requirements include

- User Registration: In user registration option, the user is required to fill the details like e-mail ID, Phone number and password and user type. If the user wants to put the property on rent, then it must select Property owner. If the user wants to rent a specific property then it must register a Tenant during the registration.
- **Property Registration:** Once the user registered itself as property owner. It can host the property by filling out a form and uploading the pictures of the property.
- Admin Approval: Once the property owner sends the request for registering its property on the website, the admin has to see and review the property and take the decision for approve or decline the property hosting request.
- **Booking of Property:** Soon after the admin approves the request from property owner, the property can be seen on the main page of the website or can be filtered by the city. Once the renter finds what it wants. It can register by giving the specific dates and the budget.

• **Renter Feedback:** After the renter checks out, There is an option to give a feedback for the property owner in star rating and comments.

### 2.1 Project / Application Architecture

The following is the architecture of the Home Away From Home online renting website. Here the site is a web source, which is having a graphical UI at the front end additionally will likewise have the capacity for formation of tasks and different operations. For the security of this website only an approved user can have the permission to access the application. All details of the properties and information of users, admin and owner will be seen in the database in the form of tables.

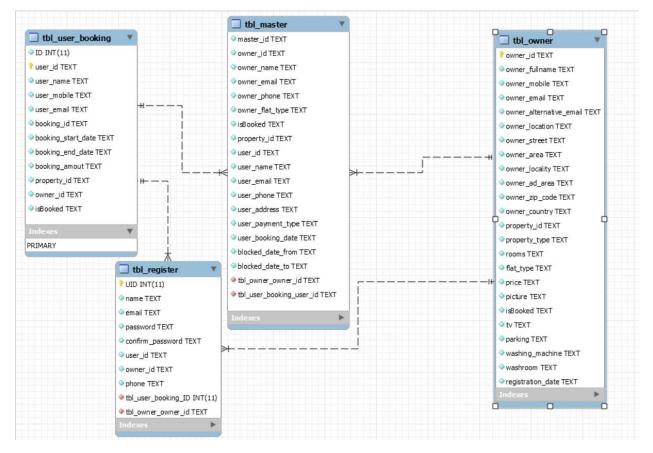

Figure 1: Entity Relational Diagram

### 2.2 Project / Application Information flows

The site can be completely gotten to after the operations are performed consistently. To have the capacity to utilize this site the client needs to enlist with the application, at exactly that point the

client can get to the application and its components. After entering the application, the client has the entrance to make userID, insert pictures, and add their property to their property listings and a client can likewise give the input of their experience they had with all the offered offices to them while their remain with the help of users feedback option. All the given data will be put away in the php database with the name of a client.

All the operations by the user are seen by the Admin and he can also get to know of all the changes that have been made. Like the Admin has the authority to accept or decline the request made by any user in order to book a apartment or a flat. If the admin likes their property he will approve their request and their property can be seen in a property listing. If the Users want to he can change or modify things in their property by adding or removing infrastructure. This website has the capability to store images of the flats and apartments.

### 2.3 Capabilities

Capabilities that can be done by this application:

a. User Registration can be done.

b. Users can add their home address through the help of google navigation which can back track all their details such as their postal code and state where they live.

c. User can create their own login id and passwords in order to have access to our website.

d. User can store their property and retrieve their property.

- e. Users can also add properties to their user id.
- f. Users can edit their property information.
- g. The users can give feedbacks to the property they rented.
- h. Owner, Admin and Users are the three main people in this application.
- i. Admin can view all the activities that are going in the application.
- j. Admin can add or reject the property requested by a user.
- k. User can change their password if they forgot their previous one.

### 2.4 Risk Assessment and Management

Risks are involved in any project we take over. The risks that were involved in this project where:

a. The inserting of multimedia content in the application.

b. Creating the search location for the user to search specific location to view a property.

c. Creation of a google api to locate exact home address of a user.

d. Doing this project and managing the database by using MyPHP was a bit tough task to handle as it was the first time that we used PHP for a project.

e. Building an Entity relationship model and giving right relations to all the tables with primary and foreign keys. No mistake can be done while doing this.

As specialized and practical ideas were plainly broke down, it was anything but difficult to execute the prerequisites in the application. The application advancement was truly feverish however once we were done, it made us more sure and alright with usage of tasks.

### 3 Project Requirements

This project is made for three different types of users. They are

a. User.

b. Admin.

c. owner

a. User Functionalities: This website has been made in order to give the users the best way of reaching to rent any property in their designated locations. For that google search has been inserted for the users to search for the locations where they wanted to rend a property. A user can register to the site and then login into the website in order to look for any properties that he wished to rent on so and so date.

b. Admin functionalities: Admin will be the one who has the right to view the application, its features. The admin is responsible for deleting a property, viewing a property, and adding a

property. Admin is also responsible for approving any property that has to be listed in the property listing. Unless he approve the property request made by the owner, the property cannot be added to the property listing. Admin can always keep a check on all the properties and stay in touch with the users.

**c.** Owners functionalities: Owner will be able to first register his/her username and password and then they can register their property by listing all the details of their property such as, number of rooms in the flat, price of the flat, If there is a car parking or not, and other facilities they have in their apartment or a flat. Owner can add multiple properties to their account and can add, update or delete their property from the website.

#### 3.1 Identification of Requirements

#### <HW001- Renter / Owner Registration R01>

The renter and owner can register but specifying the user type during registration.

#### <HW001- Owner Property Registration R02>

Property owner can register their properties by filling the form and uploading the property pictures.

#### <HW001- Admin Approval R03>

The admin must review the property which is registered by owner. And based on reviews, the admin can approve or decline the property registration request.

#### <HW001- Start Date / End Date R04>

The renter must book the property from the available dates.

#### <HW001- Property Booking R05>

The renter should be able to book the property according to its requirements.

#### <HW001- Renter Feedback R06>

The renter should be able to provide feedback based on his experience after the checkout from the property.

#### <HW001- Password Reset R07>

The user should be able to reset the password by providing the registered e-mail address, so that the updated password can be sent to the provided e-mail address.

#### <HW001- Property Edit R08>

The property owner should be able to edit the property listing, to modify the property as per the availability of the resources like TV, Parking, etc.

#### <HW001- User Deletion by Admin R09>

The admin should be able to delete the users. Both the property owner and renter for security reasons or fraudulent issues.

#### <HW001- Multiple Property Registration R10>

The property owner should be able to register multiple properties in different locations.

#### 3.2 Operations, Administration, Maintenance and Provisioning (OAM&P)

Following are the screens shots that shows the operations in an application can performed it will work on the user interface they are different operations that users and admin can be performed. Following are the screenshots are taken while performing different operation in website.

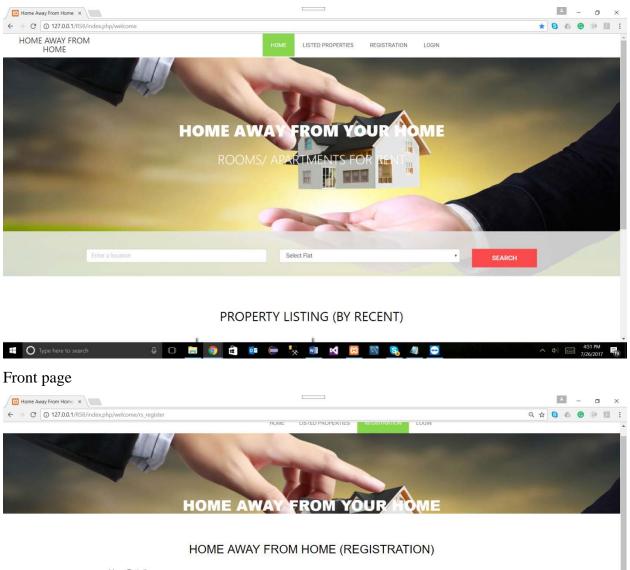

| User Details                      |                   |             |
|-----------------------------------|-------------------|-------------|
| Full name                         | full name         | ***Required |
| Mobile                            | mobile            | ***Required |
| Email                             | email             | ***Required |
| Alternative Email                 | alternative email | ]           |
| Create Password                   | password          | ***Required |
| Confirm Password                  | confirm password  |             |
| User Type                         | Select One        | ***Required |
|                                   | SUBMIT            |             |
| 🛒 🔿 Type here to search 🛛 📮 💿 着 🛛 | 🔯 (= 🍢 🗐 🔀 🕅      | 😫 🥼 🔁 🔨 🐴 🚮 |

Registration page

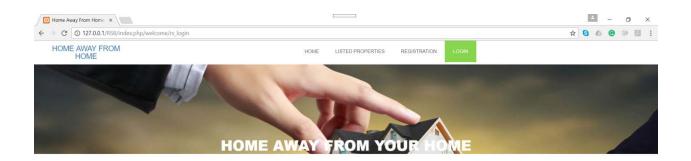

#### HOME AWAY FROM HOME (LOGIN)

| Usemame/ User ID | Password |                 |
|------------------|----------|-----------------|
|                  | Login    | ļ               |
|                  |          | Forgot Password |

© Home Away From Home. All Copyrights Reserved. 2017

| 📲 🔘 Type here to search 🛛 📮 🗊 🖨 👳 🥌 💺 | 👼 🗹 🔞 🛐 🍕 🔁 🔨 🗛 👘 |
|---------------------------------------|-------------------|
|---------------------------------------|-------------------|

# Login Page

| 🔯 Contacts – Grad Semine 🗴 🔀 Edit Page 🗙                       |                   | - a x               |
|----------------------------------------------------------------|-------------------|---------------------|
| ← → C O 127.0.0.1/RS8/index.php/userController/userProfileEdit |                   | Q 🕁 🔂 🙆 🖗 🔝 🗄       |
| Edit User Profile                                              |                   |                     |
| User Email                                                     | renter2@gmail.com |                     |
| Mobile                                                         | mobile            |                     |
| User Name                                                      | Renter_2          |                     |
| Alternative Email                                              | alternative email |                     |
| Update Password                                                |                   |                     |
|                                                                | Update            |                     |
|                                                                |                   |                     |
|                                                                |                   |                     |
|                                                                |                   |                     |
|                                                                |                   |                     |
|                                                                |                   |                     |
|                                                                |                   |                     |
| 📲 🔘 Type here to search 🛛 📮 🏮                                  | 🕯 🙋 📐 🚾 🦑 🖨 🚺     | 🗞 🚚 🔁 ^ Ф) 📰 421 PM |

Password change / User profile update

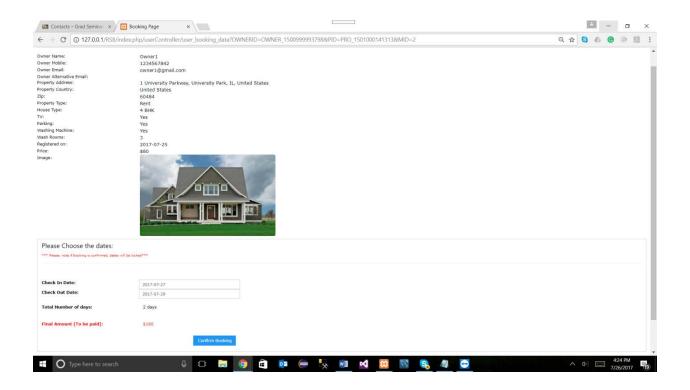

# Renter booking the property

| C ① 127.          | .0.0.1/R58/index.php/welcome/rs_l | ogin_check                                                                                                    |                                                                                                    |                         |                          |                                              |                                           | 0, 9                     | * 6 4 0 0 |
|-------------------|-----------------------------------|----------------------------------------------------------------------------------------------------|----------------------------------------------------------------------------------------------------|-------------------------|--------------------------|----------------------------------------------|-------------------------------------------|--------------------------|-----------|
|                   |                                   |                                                                                                    |                                                                                                    |                         |                          |                                              |                                           |                          | LOGOUT    |
|                   |                                   | 1                                                                                                    |                                                                                                    |                         | 1                        |                                              |                                           | 100                      |           |
|                   |                                   | HOME                                                                                                    | AWAY F                                                                                                    | ON                      |                          |                                              | ME                                        |                          |           |
|                   |                                   | HOME                                                                                                    | AWATT                                                                                                    |                         |                          |                                              | VIE                                       |                          |           |
|                   |                                   | DOC                                                                                                    | DMS/APART                                                                                                    |                         | EOP                      |                                              |                                           |                          |           |
|                   |                                   | ROC                                                                                                    | JMS/ APARI                                                                                                    | MEINT                   | FUF                      |                                              |                                           |                          |           |
|                   |                                   |                                                                                                    |                                                                                                    |                         |                          |                                              |                                           |                          |           |
|                   |                                   |                                                                                                    |                                                                                                    | -                       | 11111                    | 140                                          |                                           |                          | 1         |
|                   |                                   |                                                                                                    |                                                                                                    |                         |                          |                                              |                                           |                          | -         |
|                   | a line                            | and the second second se | -                                                                                                    |                         |                          |                                              | ome, <b>Owner1</b>                        | USER TYPE-               | OWNER]    |
| My Listir         | ngs Owner Property                | Registration P                                                                                                    | Password Reset My                                                                                                    | Profile                 |                          |                                              | ome, Owner1                               | USER TYPE-0              | OWNER]    |
| My Listir<br>Name | ngs Owner Property<br>Owner ID    | Property ID                                                                                                    | Password Reset My                                                                                                    | Profile<br>Admin Status | Booking Status           | Welco<br>Booking Start                       | ome, <b>Owner1</b><br>Booking End<br>Date | USER TYPE-               | OWNER]    |
|                   | -                                 |                                                                                                    | Address<br>6615 North Rockwell Street,                                                                                               | Admin Status            |                          | Welco<br>Booking Start                       | Booking End                               |                          |           |
| Name              | Owner ID                          | Property ID                                                                                                    | Address                                                                                                    | Admin Status            | Booking Status           | Welco<br>Booking Start<br>Date               | Booking End<br>Date                       | Edit Property            |           |
| Name              | Owner ID<br>OWNER_1500999993798   | Property ID                                                                                                    | Address<br>6615 North Rockwell Street,<br>Chicago, IL, United<br>States.Chicago.6615.United<br>States.60645<br>1 University Parkway, | Admin Status            | Booking Status           | Welco<br>Booking Start<br>Date               | Booking End<br>Date                       | Edit Property            |           |
| Name<br>Owner1    | Owner ID<br>OWNER_1500999993798   | Property ID<br>PRO_1501000014793                                                                                                    | Address<br>6615 North Rockwell Street,<br>Chicago, IL, United<br>States.Chicago.6615.United<br>States.60645                          | Admin Status<br>YES     | Booking Status<br>BOOKED | Welco<br>Booking Start<br>Date<br>2017-07-26 | Booking End<br>Date<br>2017-07-28         | Edit Property<br>Edit NA |           |

Owner's Dashboard

| Contacts – Grad Semine X                                          | - 0                                   |
|-------------------------------------------------------------------|---------------------------------------|
| C 0 127.0.0.1/RSR/index.php/welcome/rs_login_check                | Q 🖣 🖈 <table-cell> 🙆 🧔 🖉</table-cell> |
| My Listings Owner Property Registration Password Baset My Profile |                                       |
| Full name Owner1                                                  |                                       |
| Mobile 12/MS/7562                                                 |                                       |
| Ernal Investigenation                                             |                                       |
| Altarnative Ernall siturnative ernall                             |                                       |
| Enter Location Enter your able ess                                |                                       |
| Anda                                                              |                                       |
| Locality                                                          |                                       |
| Administrative Aree                                               |                                       |
| Zip Code                                                          |                                       |
| Country                                                           |                                       |
| Property Detail                                                   |                                       |
| Property Type Raint Rooms Soluti Cina <b>Y</b>                    |                                       |
| Rooms Select One *                                                |                                       |
| Price (in £)                                                      |                                       |
| Uplead Pica [Choose File] No file choose                          |                                       |
| Booking Status B Goon Closed                                      |                                       |
| Amenities Details                                                 |                                       |
| TV 0 0<br>Yes No                                                  |                                       |
| Parting 0 0<br>Yes No                                             |                                       |
| Washing Machine 0 0 Yes No                                        |                                       |
| Washingtons Solid Che T                                           |                                       |
| 9.0M4T                                                            |                                       |
| 🔿 Type here to search 🕹 🗇 🚔 🏮 🔹 🗰 😓 🍢 🕺 🕺 🙆                       | 🛐 🔓 🥒 - 427 PM<br>7/26/2017           |

Property Registration form

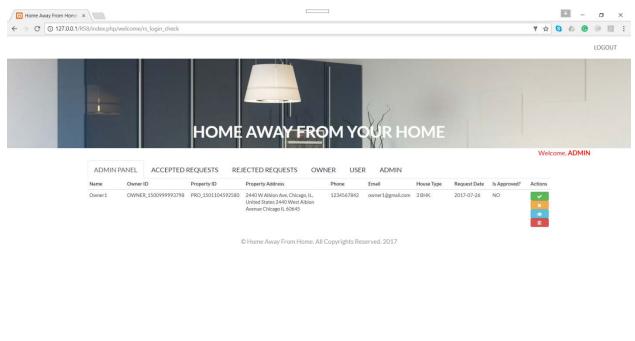

Type here to search 4 C Type here to search 4 C Type h

| ile Edit View Arrange Model                                                                                                    | 2       | ools Scripting Help |                                                                                                 |                                                                                                    |                                                                                                    | S S S S S S S S S S S S S S S S S S S                                                                                                    |
|----------------------------------------------------------------------------------------------------|---------|---------------------|-------------------------------------------------------------------------------------------------|----------------------------------------------------------------------------------------------------|----------------------------------------------------------------------------------------------------|----------------------------------------------------------------------------------------------------|
| 3rd's Eye                                                                                                    | Diagram |                     |                                                                                                 |                                                                                                    | <br>                                                                                                    | Modeling Additions                                                                                                    |
| Inde Eye<br>Soom: 100% • Q, Q,<br>Catalog Tree<br>Inde Groups<br>Provide<br>Provide |         |                     |                                                                                                 | bbi_master     vester_jd TEXT     owner_jd TEXT     owner_setre_tVT     owner_setre_tVT     owner_setre_tVT     owner_setre_tVp TEXT     owner_setre_tVp TEXT     ouser_dPate_tVp TEXT     ouser_anne TEXT     ouser_anne TEXT     ouser_anne TEXT     ouser_anne TEXT     ouser_anne TEXT     ouser_anne TEXT     ouser_ander TEXT     ouser_booking_date TEXT     obioking_date_tEXT     obioking_date_tEXT     obioking_date_tEXT     obioking_text_ETXT     obioking_text_ETXT     obioking_text_ETXT     obioking_text_ETXT     obioking_text_ETXT     obioking_text_ETXT     obioking_text_ETXT     obioking_text_ETXT     obioking_text_ETXT     obioking_text_ETXT     obioking_text_ETXT     obioking_text_ETXT | bb owner, id TEXT     owner, jd TEXT     owner, jdiname TEXT     owner, jdiname TEXT     washing machine TEXT | Modeling Address<br>The Comparison of Comparison of Comparis |
| Pescription Properties H 🔶 🗣                                                                                                    | I       | •                   | owner_id TEXT<br>phone TEXT<br>tbl_user_booking_ID INT(11)<br>tbl_owner_owner_id TEXT<br>nickes |                                                                                                    | registration_date TEXT     Indexes     ▶                                                                                                    | Templates                                                                                                    |

E-R Diagram

# 3.3 Security and Fraud Prevention

To protect the fraud by multiple users uploading the same pictures of one home, the admin can cross check the details before approving the property where it goes on the main page of the website as property listing. So, the admin plays an important role to reduce fraud.

# 4 Project Design Description

Class Diagram:

<

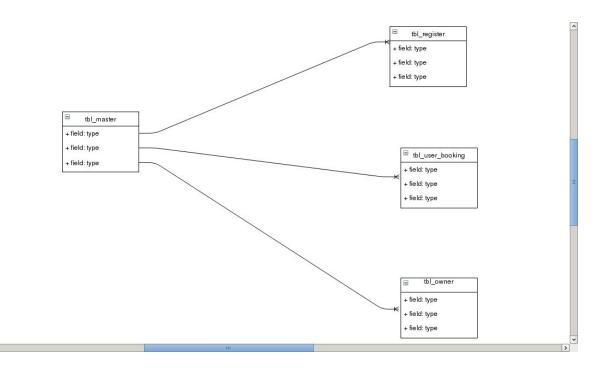

#### `Use case Diagram:

<

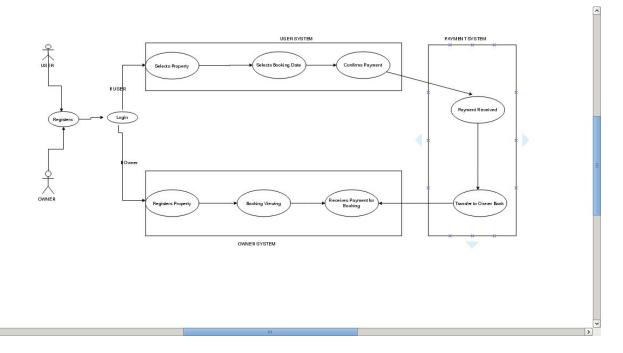

#### 5 Project Internal/external Interface Impacts and Specification

From this website an owner can post their properties details by registering himself in the website so that other users are able to see who want to relocate to that place can check the availability and book for them. Admin has the rights to examine the property and gave approval with this website if a user book a home or apartment so that we get interact with local community instead of spending more on expensive hotels to use this website need just basic knowledge of computers is sufficient.

#### 6 Project Design Units Impacts

The website has 3 main users and the roles of each user is different.

The different users are Administrator, Renter, Property Owner. The website is designed mainly for renter and property owner.

Administrator: One of the user from the types of users. It has the privilege to either approve the property after the review or decline the request. It can also delete the users from its dashboard for fraudulent reasons. It is the one that can control the whole website.

**Property Owner:** A type of user that can register as a property owner during registration and can be able to register its property on the website. Once the owner register the property, the request will be redirected to admin for review.

**Renter:** Another type of user, that can register as a renter during registration and can be able to search the property in the desired area / city and can book the property as per the requirement.

### 6.1 Functional Area

The Website is whole one single project. The website doesn't have any secondary release.

# 6.1.1 Functional Overview

With the use of this website, the user can find a staying home in any city or location. It is only possible by the search API provided. The Password can be recovered as we are using the smtp host.

# 6.1.2 Impacts

The impact of this website is that the user can register itself as renter and can find an affordable home under budget rather than paying a hefty amount on hotels. Moreover, the property owner can earn few extra bucks by hosting the property rather than keeping it empty.

# 6.1.3 Requirements

All the requirements are stated in the section 3.1. The requirements are fully functional in the website.

# 7 Acknowledgements

I want to acknowledge our project guide Dr. Soonok Park in encouraging and guiding us throughout the development of whole project until it was completed.

# 8 References

- 1. Murach's PHP and MySQLby Joel Murach's and Ray Harris
- 2. XAMPP Apache Friends. From

https://www.apachefriends.org/download.html

- 3. https://www.w3schools.com/php/
- 4. NetBeans IDE. from https://netbeans.org/